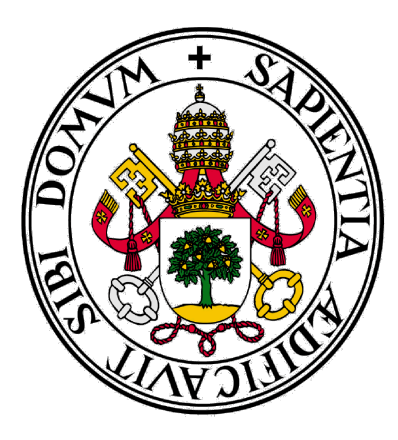

# Universidad de Valladolid

# Facultad de Ciencias Económicas y Empresariales

Trabajo de Fin de Grado

Grado en Finanzas, Banca y Seguros

## GESTIÓN DE COSTES DE UNA QUESERÍA

Presentado por:

Elisa Cuesta González

Tutelado por:

José Luis Minguez Conde

Valladolid, 12 de Febrero de 2020

#### RESUMEN

El trabajo elaborado consta de dos partes claramente diferenciadas. En la primera de ellas se ha realizado un minucioso estudio de la contabilidad de gestión donde se relaciona con otras contabilidades, se estudian conceptos claves para lograr comprender el tema y los métodos fundamentales que existen para llevar a cabo el reparto de costes. La segunda parte, es en la que se ha llevado a cabo el caso práctico, la gestión de costes de una quesería en la que se han utilizado datos reales del ejercicio 2018 con el objetivo de calcular el coste de producción de cada tipo de producto en todos sus formatos.

PALABRAS CLAVE: coste, gasto, fabricación, inventario, materia prima, margen de beneficio, modelo de costes, rendimiento, proceso, contabilidad.

Códigos de Clasificación JEL: D24, M1, M11 y M41.

#### **SUMARY**

The completed work consists of two clearly different parts. In the first part, a thorough review of management accounting has been completed. In regards to other forms of accounting, key concepts are studied to understand the topic. Also studied one the fundamental methods by which exit to carry out the distribution of costs. The second part of this study is the calculation of production of each different types of cheese based on real data from 2018.

KEYWORDS: cost, expense, manufacturing, stocktaking, producer good, profit margin, cost model, yield, process, accounting.

JEL Classification System: D24, M1, M11 and M41

## ÍNDICE DE CONTENIDO

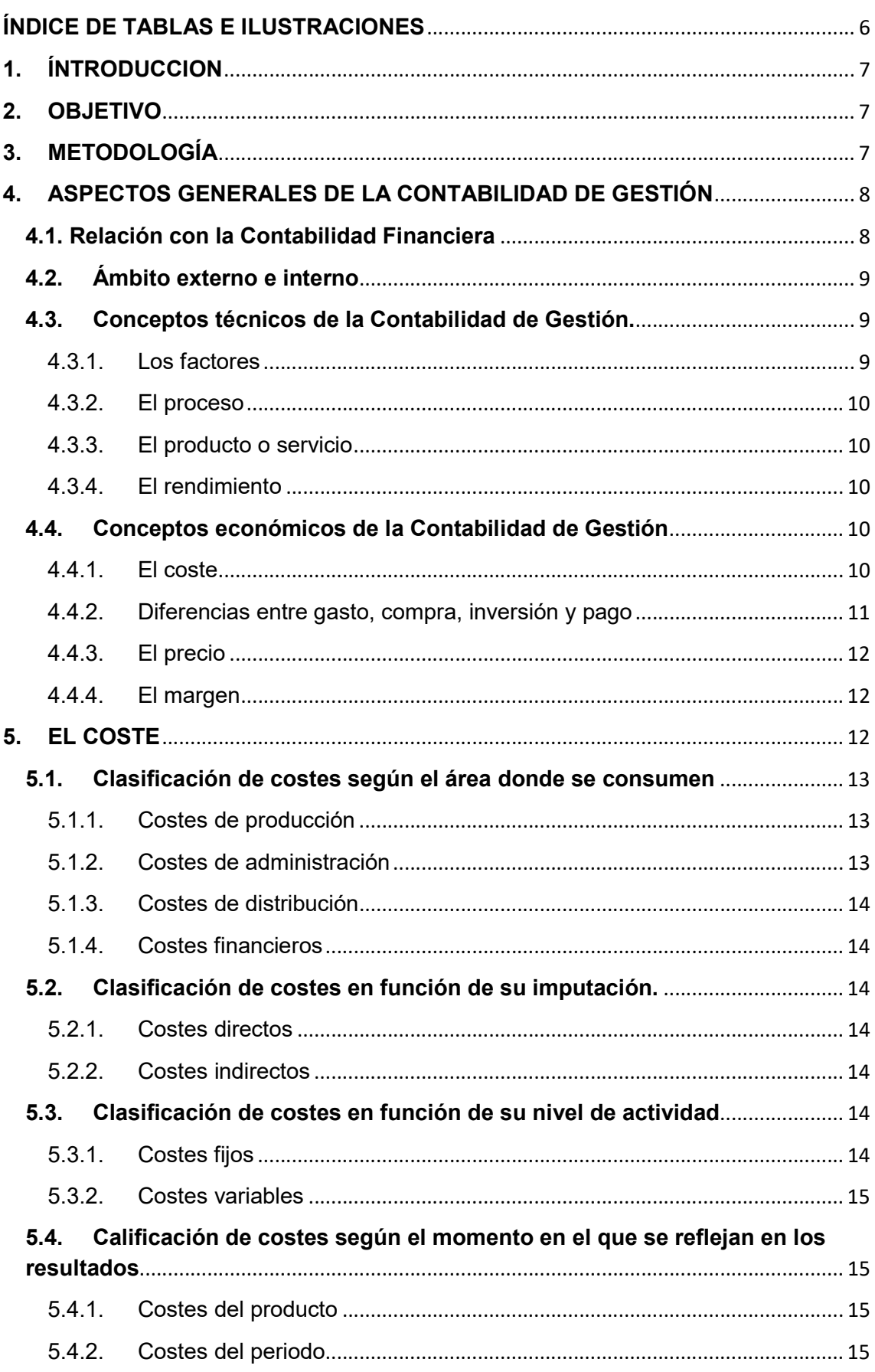

 $\frac{1}{2}$ 

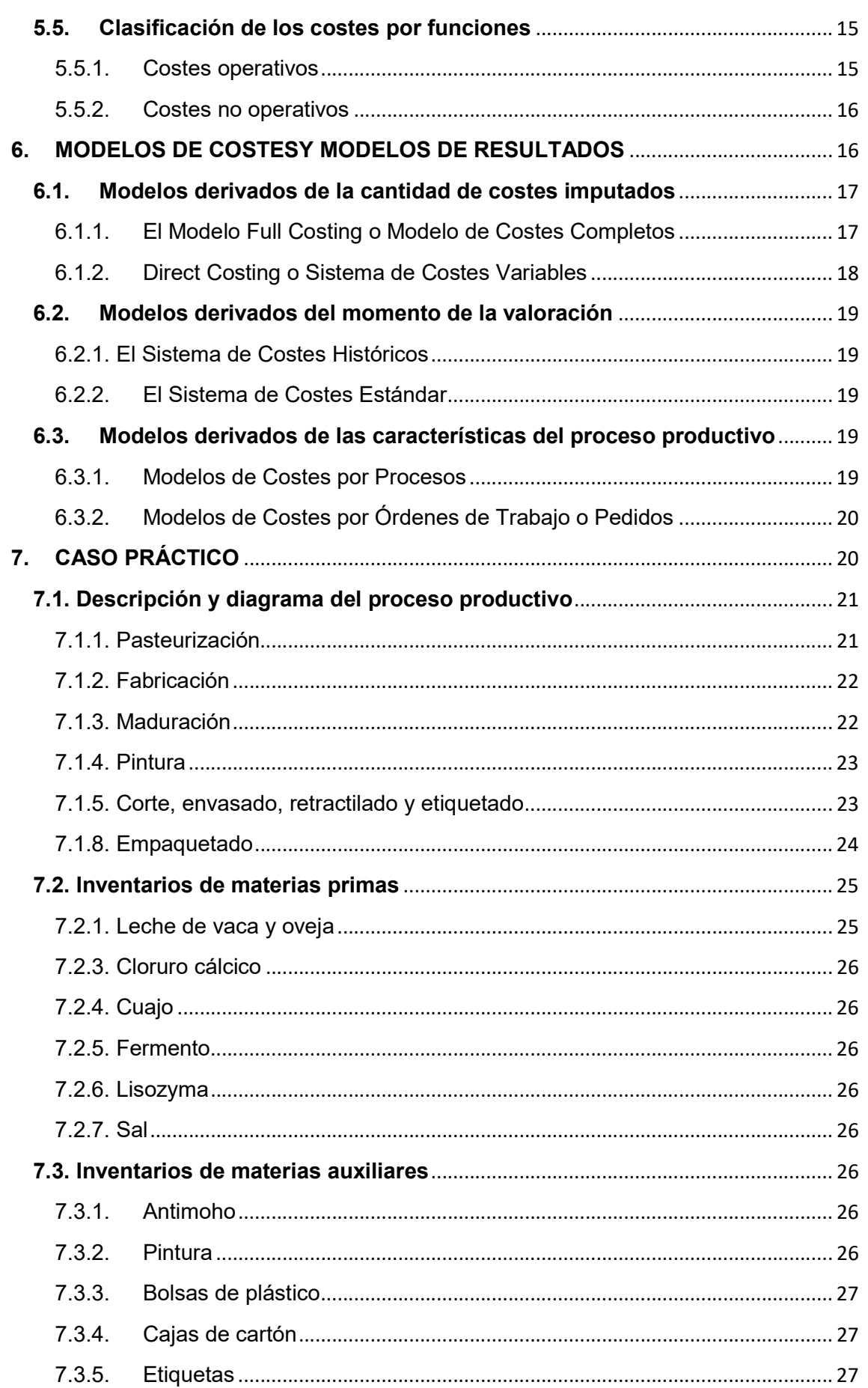

 $\begin{picture}(120,140)(-10,140)(-10,140)(-10,140)(-10,140)(-10,140)(-10,140)(-10,140)(-10,140)(-10,140)(-10,140)(-10,140)(-10,140)(-10,140)(-10,140)(-10,140)(-10,140)(-10,140)(-10,140)(-10,140)(-10,140)(-10,140)(-10,140)(-10,140)(-10,140)(-10,140)(-10,140$ 

### $\overline{a}$

#### 8. 9.  $10.$  $11<sub>1</sub>$  $12.$

## ÍNDICE DE TABLAS E ILUSTRACIONES

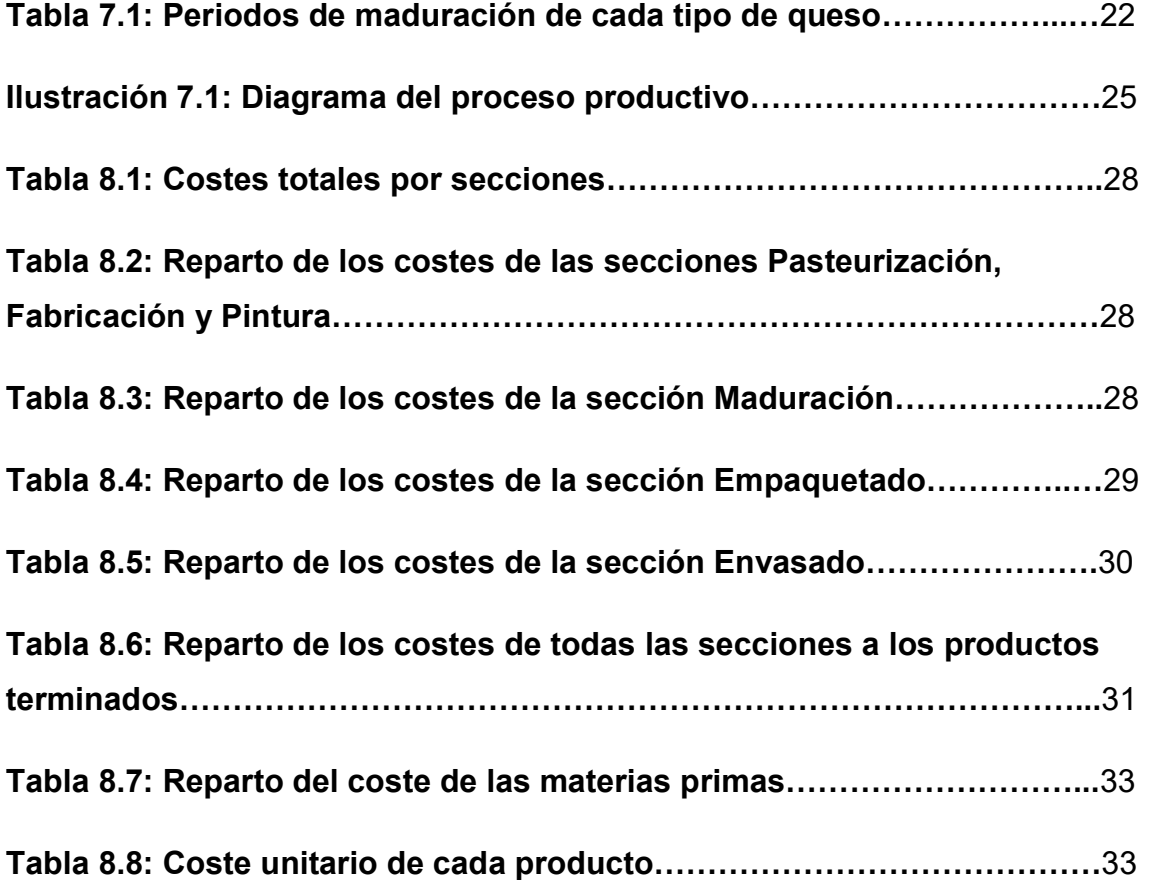

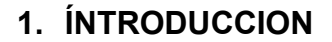

Este trabajo se ha realizado para concluir los estudios del Grado en Finanzas, Banca y Seguros de la facultad de Ciencias Económicas y Empresariales de la Universidad de Valladolid. Para ello se ha estudiado la gestión de costes de una quesería situada en la provincia de Palencia ya que es uno de los procesos más relevantes para una empresa, sobre todo a la hora de calcular los márgenes y las rentabilidades porque para determinar los precios de venta el factor más importante suele ser la competencia.

A partir de la imputación detallada de los distintos costes a medida que cada tipo de queso va pasando por cada sección se ha ido calculado su coste de producción.

#### 2. OBJETIVO

El objetivo principal de este trabajo es el cálculo del coste de producción de cada producto para lo cual se han ido comprobando uno a uno todos los costes de la empresa del ejercicio 2018 y se han ido asignando a los distintos centros de coste. A continuación, se ha ido imputando a cada producto estos costes desde el momento en el que las materias primas entran en la fábrica hasta que el producto sale de ésta.

Por otro lado, el estudio también ha servido para calcular los márgenes y rentabilidades de cada producto, para intentar ahorrar costes, y así conseguir aumentar el margen o reducir el precio de venta en caso de que el margen sea suficientemente alto para lograr una posición más ventajosa con respecto a la competencia.

Finalmente, con los resultados obtenidos el gerente de la empresa va a poder tomar mejores decisiones en relación al proceso productivo si consigue optimizar los costes del próximo ejercicio.

#### 3. METODOLOGÍA

La empresa que se ha elegido es una quesería que abrió sus puertas hace poco más de cuatro años. Esta quesería se sitúa en el entorno rural de la

provincia de Palencia e intenta en mayor medida aprovechar los recursos de la zona.

Para llevarlo a cabo se han tomado cifras reales de la empresa del ejercicio 2018 que junto con textos contables, como las resoluciones del ICAC y el PGC, así como multitud de manuales, ha permitido el desarrollo de este trabajo.

#### 4. ASPECTOS GENERALES DE LA CONTABILIDAD DE GESTIÓN

La contabilidad de gestión es la información económica que pertenece a los usuarios internos de la compañía y que se encarga fundamentalmente del análisis de costes de la empresa, por lo que su función es valorar, estudiar y controlar los recursos económicos que se emplean durante el desarrollo de la actividad.

Los principales objetivos de la contabilidad de gestión que podemos destacar son, la necesidad de conocer de manera detallada y real los costes en los que incurre cada departamento de una empresa, por lo que ayuda a la toma de decisiones en el sentido de eficiencia y rentabilidad. Además, facilita el control y la asignación de recursos ya que ayuda a detectar errores.

Es importante mencionar que este tipo de contabilidad no es de obligada realización, pero proporciona muchas ventajas, como la reducción de costes operativos y el aumento de ingresos financieros, ya que el hecho de analizar de forma periódica los costes permite a la empresa comprender su negocio más detalladamente y estimar de forma más precisa los recursos que requiere cada máquina o proceso. Por otra parte, permite también realizar previsiones futuras en temas como la demanda de productos, las ventas o índices como el IPC.

#### 4.1. Relación con la Contabilidad Financiera

De acuerdo con el uso de la información, la contabilidad se clasifica en contabilidad financiera y contabilidad de gestión.

La contabilidad financiera refleja la situación económico-financiera de la empresa al cierre del ejercicio y constituye una fuente de información para usuarios externos. Este tipo de contabilidad debe realizarse y presentarse conforme a los Principios de Contabilidad Generalmente Aceptados.

Por otro lado, la contabilidad de gestión, se ocupa de información y datos desglosados que los usuarios internos de la empresa utilizan para tomar decisiones más eficientes. Además, permite la valoración de los inventarios de la entidad.

Ambas contabilidades están muy relacionadas complementándose y retroalimentándose entre ellas, logrando así una mayor fiabilidad de la información.

#### 4.2. Ámbito externo e interno

Dentro de una empresa van a existir dos sistemas de información: el sistema de información interno y el sistema de información externo. Este último, se elabora a través de la Contabilidad Financiera o Contabilidad Externa la cual están obligadas a realizar todas las empresas. La información que proporciona este tipo de contabilidad tiene carácter obligatorio y tendrán acceso a ella los trabajadores, los proveedores, los prestamistas, los clientes… es decir, usuarios externos a la empresa que no intervienen en la gestión de esta y cuyos intereses son muy diversos.

Por otra parte, el sistema de información interna aporta información a los usuarios que sí intervienen en la gestión de la empresa, como son los directivos, los gestores… estos usuarios internos a la empresa, estarán interesados además de en la información financiera o externa, en la información que ofrecen las distintas secciones de la empresa que se organizará de acuerdo con sus necesidades y que va a servir de base para la toma de decisiones. Las empresas que ofrezcan mayor cantidad de información van a aportar una ventaja competitiva respecto a otras que no la faciliten.

#### 4.3. Conceptos técnicos de la Contabilidad de Gestión.

Entre los conceptos técnicos cabe distinguir:

4.3.1. Los factores

Son cada uno de los recursos económicos de los medios de producción, ya sean naturales o previamente elaborados, que se utilizan en la función de transformación económica.

#### 4.3.2. El proceso

Es un conjunto de operaciones que a través de la tecnología y teniendo en cuenta una estructura predeterminada, transforma factores en productos. Para definir un proceso se requiere fijar ciertas ideas previas.

#### 4.3.3. El producto o servicio

Un producto es un bien material, mientras que un servicio es un bien inmaterial, ambos se definen como el output o la salida de un proceso económico. Se puede interpretar como el objetivo de la función de transformación.

En este concepto se incluyen los subproductos, los residuos y los desperdicios además de los productos en curso y semi-terminados.

#### 4.3.4. El rendimiento

Es la cantidad de producto o salidas que el proceso económico obtiene en un determinado periodo de transformación.

$$
R_1 = \frac{Salidas_1}{Entradas_1} = \frac{Products_1}{Factores_1}
$$

Para medir el grado de eficiencia técnica de un proceso comparamos la capacidad potencial de rendimiento con la realmente producida, se puede medir con la siguiente expresión:

$$
E_1 = \frac{Rendimiento real_1}{Rendimiento potential_1}
$$

#### 4.4. Conceptos económicos de la Contabilidad de Gestión

Entre los conceptos económicos cabe distinguir:

4.4.1. El coste

"Es la medida y valoración del consumo realizado o previsto por la aplicación racional de los factores para la obtención de un producto o servicio" (Julio A. Ortega Seco, 1999, pp.31). Nos referimos a medida y valoración en el sentido de que se mide en unidades físicas y monetarias.

Es importante distinguir entre coste total y unitario y su cálculo será de gran utilidad.

#### 4.4.2. Diferencias entre gasto, compra, inversión y pago

El gasto se relaciona con las adquisiciones de bienes o servicios, la compra, es la adquisición de determinados bienes, esta adquisición generará un gasto, pero no necesariamente un coste, ya que no tiene por qué consumirse o al menos, no tiene por qué consumirse en su totalidad en un ejercicio.

El gasto, según el Plan General de Contabilidad, "son decrementos en el patrimonio neto de la empresa durante el ejercicio, ya sea en forma de salidas o disminuciones en el valor de los activos, o de reconocimiento o aumento del valor de los bienes pasivos, siempre que no tengan su origen en distribuciones, monetarias o no, a los socios o propietarios, en su condición de tales."

La compra es el equivalente monetario de las transacciones reales de la empresa con el exterior en virtud de las cuales se adquieren bienes intercambiables. La compra originará un gasto, pero no necesariamente un coste, ya que no tiene por qué consumirse el bien inmediatamente.

La inversión, es la adquisición de bienes cuya participación en el proceso productivo se prolonga durante varios ejercicios. Se puede considerar como un consumo diferido, es decir, no puede considerarse coste toda la inversión ya que no ha sido íntegramente consumido.

Finalmente, el pago representa la cancelación de obligaciones contraídas por la empresa, muchas de estas caracterizan al gasto, la compra o la inversión. Existen costes que no se pagan, como las amortizaciones, pagos aplazados cuyo coste se imputa en el presente, y pagos que no se computan como costes, como los intereses de la deuda.

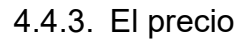

Es el valor asignado por el mercado o por la empresa en términos de coste de oportunidad en un determinado momento, expresado en unidades monetarias, para poder adquirir un bien o servicio.

El producto del precio por la cantidad de productos, servicios o trabajos vendidos u obtenidos se denomina ingreso.

#### 4.4.4. El margen

Es la diferencia entre los costes de producción y la venta de un producto. En sentido unitario, el margen es la diferencia entre precio y coste.

El margen comprende un instrumento muy importante de medición y comparación es por eso que nos encontramos con distintas clases de márgenes según la información que precisemos. Entre ellos destacan, el margen industrial, que se calcula a partir de la diferencia entre los ingresos por ventas y el coste industrial de dichos productos, y el margen comercial que es el resultado de deducir del margen comercial los costes comerciales.

#### 5. EL COSTE

El coste se puede considerar desde dos perspectivas distintas: el coste de una empresa y el coste del comprador del producto o servicio. Por un lado, el coste de una empresa es el dinero que le supone producir un producto u ofrecer un servicio con el objetivo de obtener un beneficio.

Por otro lado, para el comprador del producto o servicio, el coste es el precio que finalmente paga por el producto, que vendrá determinado por los costes de producción más un margen que dependerá de los beneficios que la empresa quiera percibir.

Por tanto, el coste es el sacrificio de recursos necesario para poder elaborar o comercializar un producto o servicio, pero no debe ser interpretado como una pérdida, sino como un trámite necesario para obtener un valor añadido.

Cabe mencionar las diferencias fundamentales entre gasto y coste para lograr comprender el tema que nos ataña. Hay gastos que inmediatamente se convierten en costes, ya que al no poderse almacenar se consumen a medida que se adquieren, como es el caso de la electricidad. Otros gastos que sí se pueden almacenar, se convierten en costes cuando se consumen, como ocurre con las mercaderías. Finalmente, existen otros gastos como en los que se incurre para la obtención de un inmovilizado que se convierten en coste de forma progresiva mediante la amortización.

No todos los costes tienen porqué dar lugar a un gasto ni todos los gastos tienen porqué dar lugar a un coste, es así que podemos clasificar los gastos en tres: los gastos objetivos, los gastos neutrales o del periodo y los costes supletorios. En primer lugar, los gastos objetivos son aquellos que sí constituyen costes, como por ejemplo, el alquiler de un local. Por otra parte, los gastos del periodo son aquellos que no constituyen costes como es el caso de los gastos financieros, las provisiones necesarias para cumplir el principio de prudencia, los gastos de constitución o los gastos que no están relacionados con la actividad de la empresa.

Finalmente, los costes supletorios, son aquellos que no constituyen gastos, como es por ejemplo el coste de oportunidad de los recursos propios.

Los costes pueden ser clasificados desde diversas perspectivas, a continuación, veremos algunos de los más frecuentes:

#### 5.1. Clasificación de costes según el área donde se consumen

De acuerdo con la función que cometen, los costes se pueden clasificar en:

5.1.1. Costes de producción

Estos costes se producen durante el proceso de transformación de las materias primas en productos terminados y engloban los costes de materiales directos, los costes de mano de obra directa y los costes indirectos de fabricación.

5.1.2. Costes de administración

Estos costes tienen lugar en el área administrativa de la empresa.

#### 5.1.3. Costes de distribución

Aparecen en el caso de que el producto deba ser transportado del lugar en el que se fabrica hasta su consumidor final.

#### 5.1.4. Costes financieros

Tienen lugar cuando la empresa tiene que recurrir a la utilización de fondos ajenos por los que tendrá que pagar una determinada cuantía.

#### 5.2. Clasificación de costes en función de su imputación.

Si observamos la forma de asignar los costes al producto cabe mencionar la siguiente clasificación:

#### 5.2.1. Costes directos

"Los costes directos se acumulan de forma simple en el coste total de un producto o servicio" (Vacas Guerrero, Catalina; Bonilla Priego, María Jesús y Santos Cebrián, Mónica, 2019). Estos costes se identifican de forma sencilla con el producto o departamento y no requieren de la utilización de fórmulas para su reparto, es decir, son los que se pueden imputar directamente al coste del producto final.

#### 5.2.2. Costes indirectos

El importe del coste engloba a un conjunto de productos, es decir, no se controla de forma individualizada, por lo que va a ser necesario un sistema de reparto para imputar cada coste en cada producto. Los costes van a derivar de los recursos consumidos en el proceso productivo.

#### 5.3. Clasificación de costes en función de su nivel de actividad

Atendiendo a la variabilidad o volumen de actividad nos encontramos con otra clasificación de costes:

#### 5.3.1. Costes fijos

Son los que permanecen constantes durante un periodo determinado de tiempo sin que les afecte el volumen de producción. En general, el importe de los costes fijos es constante para cada ejercicio; siempre y cuando no varíen los precios.

#### 5.3.2. Costes variables

Son aquellos que cambian en proporción al volumen de producción, por tanto, si se dejara de producir, no existirían. Es preciso mencionar la relación directa entre su importe y el volumen de actividad.

## 5.4. Calificación de costes según el momento en el que se reflejan en los resultados

Esta clasificación surge con el fin de facilitar el resultado del ejercicio y de determinar los distintos conceptos de coste.

#### 5.4.1. Costes del producto

Son los que pueden ser fácilmente identificables con la compra o producción de los productos que posteriormente serán vendidos. Los tres elementos fundamentales de los costes del producto son: las materias primas, la mano de obra directa y los costes indirectos de fabricación, que se van a vincular con el producto para así lograr incorporar sus costes a los inventarios hasta el momento de su venta.

#### 5.4.2. Costes del periodo

Son los que se identifican con periodos de tiempo y no con el producto. Han de asociarse con los ingresos generados en el mismo periodo en el que se generaron. Se considera que los costes del periodo solamente afectan al ejercicio en el que se han producido.

#### 5.5. Clasificación de los costes por funciones

Si agrupamos los costes según las operaciones o actividades que se desarrollan en la empresa nos encontramos con áreas productivas u operativas y áreas no productivas o no operativas.

5.5.1. Costes operativos

Se denominan también costes de fabricación y son los costes en los que se ha incidido para fabricar un producto.

5.5.2. Costes no operativos

Son los costes que no aparecen comprendidos dentro de la clasificación anterior y que, por consiguiente, no están relacionados con la fabricación del producto, es el caso de la sección de administración, mantenimiento…

Como hemos visto, existen multitud de clasificaciones de los costes en función de diversas variables.

#### 6. MODELOS DE COSTESY MODELOS DE RESULTADOS

Los modelos de resultados se centran en el cálculo de márgenes mientras que los modelos de costes se centran en cómo debe calcularse el coste de los productos.

Los modelos de costes son un conjunto de procedimientos y reglas que hacen posible la acumulación de costes de forma organizada de manera que permitan a la empresa obtener la información necesaria para llevar a cabo la toma de decisiones. Principalmente existen dos, los modelos orgánicos y los inorgánicos.

Los modelos orgánicos tratan de reflejar la organización interna de la empresa por lo que el coste del producto se va a formar por la integración del coste de las secciones. Por otra parte, los modelos inorgánicos no diferencian entre fases de fabricación y departamentos, es decir, no tienen en cuenta la estructura organizativa de la empresa, por tanto, el coste del producto se va a calcular directamente a partir del coste de los factores utilizados.

Existen diversos modelos de costes y de resultados y dependiendo de las características de cada empresa se elegirá uno u otro. La mayoría de ocasiones va a resultar necesaria una adaptación del modelo a las peculiares características de la empresa.

La intersección entre los modelos de costes y resultados alcanza un peculiar interés en el momento en que se entienden completamente todos los enfoques. Para identificar qué modelo puede ser más útil para una empresa es preciso centrarse en tres parámetros que son: la cantidad de costes que se van a imputar al producto, el momento en el que se va a realizar la valoración y las características del sistema productivo.

#### 6.1. Modelos derivados de la cantidad de costes imputados

Atendiendo a la porción de costes que se acumulan al producto se distinguen dos modelos básicos: el Modelo de Costes Completos o Full Costing y el Modelo de Costes Variables o Direct Costing. Ambos se basan en costes históricos, lo que no permite establecer desviaciones en tiempo real.

#### 6.1.1. El Modelo Full Costing o Modelo de Costes Completos

"El Full Costing es aquel sistema de costes en el que se obtiene el valor de la producción imputándose todos los costes de producción ya sean fijos o variables" (Guijarro Martínez, Francisco y García García, Fernando, 2014). Existen dos enfoques distintos: el Full Costing Literal y el Full Costing de Producción.

El primero deduce de las ventas netas el coste completo de los productos vendidos que está formado por el coste de aprovisionamiento, de fabricación, de distribución y de administración. Tiene en cuenta todos los costes a la hora de imputarlos al producto independientemente de su naturaleza.

El segundo enfoque clasifica costes y márgenes en relación con la estructura organizativa y funcional de la empresa. En este caso se calcula el coste del producto sólo con los costes inherentes al proceso de fabricación, es decir, el aprovisionamiento y la transformación, suprimiendo por tanto los costes de distribución y de administración que se van a deducir del resultado directamente.

Se imputarán en el coste de producción todas las mermas que se produzcan durante todo el proceso productivo siempre y cuando estas sean consideradas como normales, es decir, siempre que sean inherentes al proceso de elaboración, por el contrario, si se trata de mermas anormales, es decir, mermas que se ha ocasionado por algún accidente, éstas no deberán ser absorbidas por el coste de producción; tratándose como diferencias de inventario no previstas.

De acuerdo con el principio de uniformidad que establece el Plan General Contable, la empresa podrá optar entre aplicar el método FIFO o el del coste medio ponderado, pero una vez elegido uno, este deberá mantenerse siempre que no se modifiquen las circunstancias que propiciaron su elección.

Éste modelo es el que se ha empleado con mayor frecuencia dese principios de siglo ya que cubre las necesidades externas de las empresas para presentar las cuentas anuales y aporta información de mayor calidad que el sistema de costes variables, aunque es mucho más complejo y costoso.

#### 6.1.2. Direct Costing o Sistema de Costes Variables

Este método propone clasificar los costes en fijos y variables y únicamente los costes variables, bien sean directos o indirectos, se van a considerar costes del producto, los costes fijos se consideran costes del periodo ya que estos no varían con el nivel de actividad, sino que el hecho de disponer de una capacidad genera unos costes fijos inevitables que permanecerán constantes en un periodo corto de tiempo.

La información que se obtiene con este sistema se utiliza en la aplicación de técnicas que relacionan el coste de producción, el volumen de producción y el beneficio de la empresa y que dan solución a posibles problemas de gestión.

De nuevo existen dos enfoques de este modelo: el Direct Costing simple y el Direct Costing evolucionado. El primer enfoque también se denomina Estructura de Costes Variables y clasifica los costes y los márgenes según su variabilidad respecto de la producción, considerando los costes fijos como costes del periodo. En segundo lugar, el Direct Costing evolucionado, también llamado Estructura Marginal, supone una combinación de los modelos anteriores ya que clasifica los costes de forma funcional y a la vez parte del análisis de costes variables y de estructura.

El sistema de costes variables es de gran utilidad para las empresas en las que los costes variables representan un porcentaje importante de los costes totales.

En conclusión, la diferencia principal entre los dos sistemas estudiados es la asignación de los costes fijos que en el caso del modelo de costes completos se va a asignar al coste de producción mientras que, en el sistema de costes variables, se van a imputar directamente al resultado de la actividad.

La empresa deberá tener en consideración la producción inventariada y el nivel de costes fijos para seleccionar el modelo óptimo.

#### 6.2. Modelos derivados del momento de la valoración

Si tenemos en cuenta el momento en el que se realiza la valoración, nos encontramos con dos modelos: el Sistema de Costes Históricos y el Sistema de Costes Estándar.

#### 6.2.1. El Sistema de Costes Históricos

Los costes se toman de un periodo anterior, son por tanto costes reales que en el caso de los costes directos no supone ningún problema, pero en el caso de los indirectos, su aplicación se complica.

#### 6.2.2. El Sistema de Costes Estándar

Este sistema se ayuda de estimaciones que suelen residir en la experiencia de periodos pasados por lo que permite valorar los costes prácticamente en tiempo real sin tener por tanto que basarse en datos reales. Permite establecer desviaciones que ayudan a tomar decisiones de forma rápida, pero necesita de un mayor volumen de recursos administrativos que el modelo anterior.

#### 6.3. Modelos derivados de las características del proceso productivo

6.3.1. Modelos de Costes por Procesos

Este sistema se basa en determinar los costes producidos en los distintos departamentos a partir del reparto de estos para su posterior imputación a los productos a medida que estos transcurren por las distintas fases del proceso productivo.

Lo primero que hay que hacer es especificar cada etapa del proceso productivo que dará lugar a un centro de coste, por ello se va a requerir también la especificación de los costes de cada sección.

Lo segundo que hay que conocer son las unidades que se han producido o que se van a producir en cada centro (dependiendo de si estamos empleado el Modelo de Costes Históricos o el Modelo de Costes Estándar) para así poder calcular el coste unitario de cada centro.

Finalmente, para calcular el coste total del producto, basta con agregar los costes unitarios de cada centro, desde que comenzó el proceso productivo hasta que el producto salió de fábrica.

La utilización de este modelo es recomendable en empresas que producen grandes cantidades de productos que recorren los mismos procesos, por lo que se va a tratar de productos uniformes. Los costes se van a ir transfiriendo de un centro al siguiente hasta llegar al final del proceso productivo.

6.3.2. Modelos de Costes por Órdenes de Trabajo o Pedidos

En este caso el coste de producción en vez de ir acumulándose al producto se va a ir acumulando al pedido u orden de fabricación, por lo que este modelo se utiliza cuando la producción se realiza por encargos o simplemente porque la empresa así lo ordena, es decir, se va a emplear cuando los productos no son homogéneos.

### 7. CASO PRÁCTICO

-

Se ha utilizado un modelo orgánico de costes, ya que se ha tenido en cuenta la estructura de la empresa a la hora de hallar el coste de producción $^{\mathsf{1}}$ . Este coste se ha ido calculando por la integración del coste de las secciones.

Así mismo, de acuerdo con los parámetros estudiados en el apartado anterior y según la cantidad de costes imputados, se ha optado por el Full Costing de Producción, ya que se han tenido en cuenta todos los costes de producción en relación a la estructura organizativa de la empresa.

 $^1$  Según el PGC, el coste de producción de los elementos fabricados o construidos por la propia empresa se obtendrá añadiendo al precio de adquisición de las materias primas y otras materias consumibles, los demás costes directamente imputables a dichos bienes.

Por otro lado, si observamos el momento de la valoración, se ha elegido el Sistema de Costes Históricos, ya que para realizar el estudio se han tomado los datos del año 2018.

Finalmente, atendiendo a las características del proceso productivo se ha empleado el Modelo de Costes por Procesos, ya que se adapta muy bien a las circunstancias de la empresa objeto de estudio que produce grandes cantidades de productos que pasan prácticamente por los mismos procesos, es decir, se trata de productos uniformes. Este modelo determina los costes generados en los distintos departamentos previo reparto de estos para su posterior imputación a los productos finales.

#### 7.1. Descripción y diagrama del proceso productivo

A continuación, se va a llevar a cabo un minucioso estudio de los costes soportados en el ejercicio 2018 por una fábrica de quesos abierta recientemente que se encuentra en una situación de crecimiento continuo.

En los siguientes apartados se va a explicar el proceso de fabricación haciendo referencia a todas las secciones por las que va a pasar el producto hasta su comercialización.

#### 7.1.1. Pasteurización

Consiste en calentar la leche que se toma de dos tanques que se sitúan en el exterior a 5ºC de forma que alcance temperaturas comprendidas entre 70 y 72ºC durante aproximadamente 15 segundos. Posteriormente la temperatura se va a reducir hasta 30ºC para pasarla a unas cubas donde va a comenzar la segunda sección: fabricación.

Con este proceso la leche no alcanza la temperatura necesaria para que empiece a hervir, pero sí una temperatura suficientemente alta como para eliminar a una gran cantidad de microorganismos hasta reducirlos a un nivel seguro para el consumo humano.

Al elevar tanto la temperatura, la leche va a perder calcio, es por eso que se va a añadir cloruro cálcico.

Por esta sección pasará únicamente la leche que se utilice para fabricar el queso de oveja pasteurizado, el queso de mezcla (con y sin lactosa) y el de vaca.

#### 7.1.2. Fabricación

Posteriormente, en las cubas, se añade el fermento y el cuajo. Se deja actuar durante unos minutos y entonces se procede al corte. Así se obtiene una mezcla de suero con una masa grumosa que va a salir de los tanques por unos tubos hasta los moldes que van pasando continuamente por una cinta. Una vez que los moldes se han llenado, se coloca una tapa encima de forma automática.

El siguiente paso es colocar los moldes en unas prensas, para ello se requiere de cuatro operarios que recogen los moldes de las cintas y los colocan en ellas. Ahí se van a dejar durante aproximadamente dos horas para así lograr eliminar el suero sobrante.

A continuación, es necesario desmoldar los quesos, esto se hace de forma automática, pero se requiere de una persona para retirar la rebaba. De ahí los quesos pasarán a través de una cinta al saladero, donde permanecerán 18 horas.

Al día siguiente, se retiran los quesos del saladero y se les da una capa de antimoho para evitar que se estropeen. Una vez secos se introducen en el secadero y es donde empezaría la siguiente sección: maduración.

En esta sección aparecen los primeros subproductos: los finos, los recortes, la nata y el suero.

#### 7.1.3. Maduración

Este proceso consiste en mantener los quesos en cámaras en las que se está continuamente controlando la temperatura, la humedad y el aire.

Dependiendo del tipo de queso y del tiempo que estén madurando se va a obtener el queso curado, semicurado y tierno.

## En esta sección es donde se va a determinar el aroma, el sabor y la consistencia del queso.

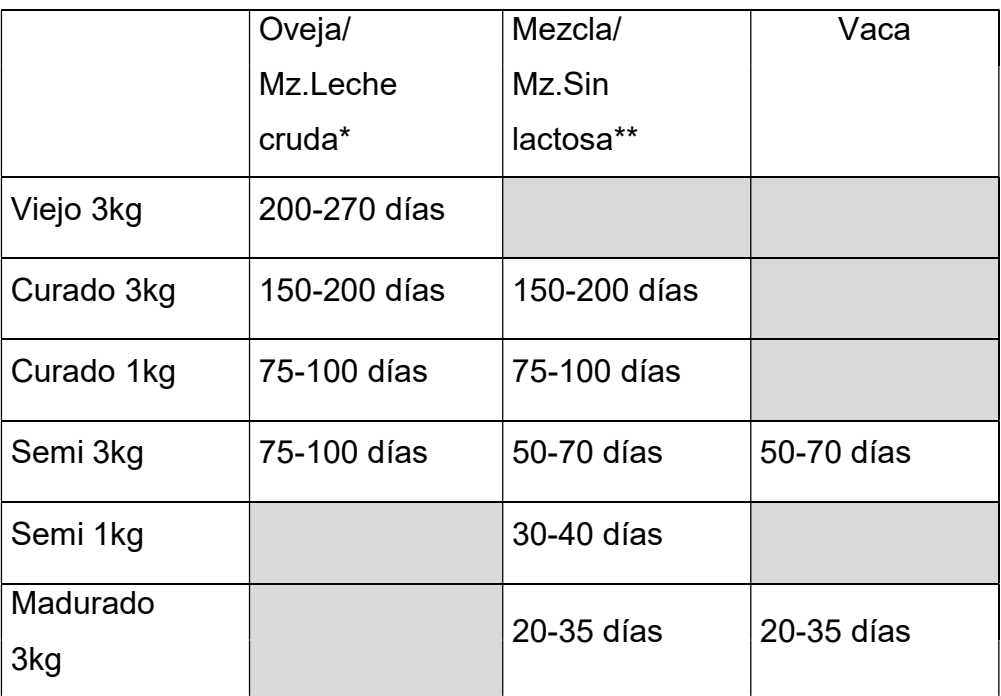

Tabla 7.1: Periodos de maduración de cada tipo de queso

\*El queso de mezcla de leche cruda sólo se fabrica de 3kg curado \*\*El queso de mezcla sin lactosa sólo se fabrica de 3kg semicurado

#### 7.1.4. Pintura

La fábrica cuenta con un robot para llevar a cabo esta función. El robot va a recibir el pallet completo de quesos y lo va a ir desencajando para dirigir cada queso a la cinta. Allí van a pasar por una cabina que cuenta con unas pistolas que pintan los quesos. Existen cuatro colores para pintarlos: negro, marrón, oliva y morado.

Una vez pintados, el robot volverá a colocar todos los quesos en el pallet para que un operario pueda retirarlos.

#### 7.1.5. Corte, envasado, retractilado y etiquetado

Estos cuatro procesos se van a agrupar en una sección ya que todos los quesos que son cortados tienen que ser posteriormente envasados, retractilados y etiquetados. Cabe mencionar que los quesos de 1 kilo no van a ser cortados, pero eso se tendrá en cuenta a la hora de la imputación de costes.

La sección de corte se encarga de realizar las cuñas. Se comercializan quesos en mitades y en cuñas de 200 y 250 gramos.

Para llevar a cabo este proceso la empresa cuenta con una máquina en la que basta con poner los quesos en una cinta para que posteriormente estos sean cortados.

Una vez que se corta el queso, el siguiente paso es envasarlo, para ello se colocan las porciones en bolsas de plástico y se introducen en la máquina de vacío.

Todos los quesos envasados al vacío deben ser retractilados, para retirar así el excedente de plástico. Este proceso es meramente estético.

Una vez retractilados, el siguiente paso es etiquetarlos según el queso del que se trate. Es importante que en la etiqueta aparezca además del lote la fecha de caducidad. Finalmente, se colocan las cuñas en cajas para su comercialización.

En esta sección es donde surge la mayor parte de las mermas, ya que es la sección más mecanizada. Estas mermas se consideran normales.

Es vital mencionar que no todos los quesos van a pasar por esta sección ya que si se trata de quesos de 3 kilos se prescinde de ella.

#### 7.1.8. Empaquetado

Por esta sección solo pasan los quesos de 3 kilos una vez que han sido pintados. La empresa cuenta con una máquina de empaquetar en la que el operario coloca los quesos en una cinta donde se les va a poner la etiqueta con el lote y la fecha de caducidad para posteriormente introducirlos en cajas. Cada caja con dos quesos en su interior será recogida por un operario que irá colocando en un pallet según el pedido.

Además de las secciones principales mencionadas, existen secciones auxiliares que generan costes, es el caso de la sección administrativa y la

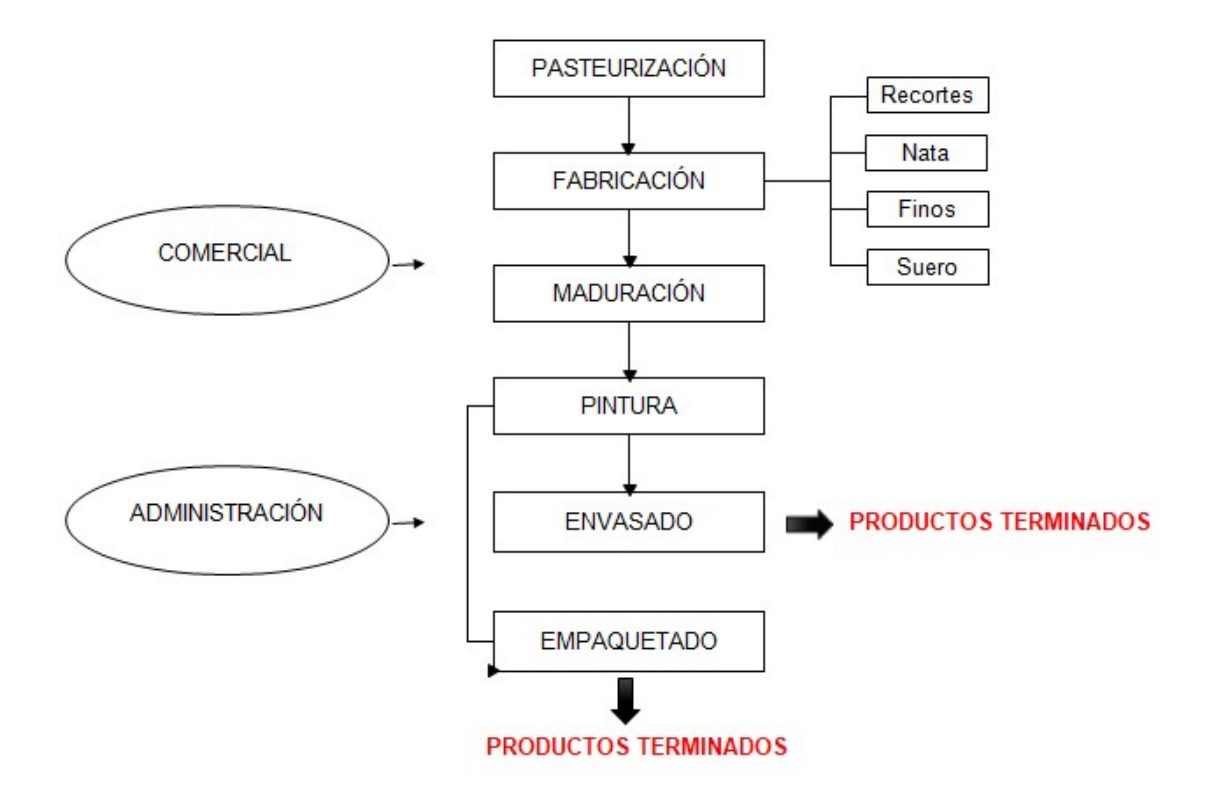

Ilustración 7.1: Diagrama del proceso productivo

#### 7.2. Inventarios de materias primas

Esta empresa dispone de trece tipos de queso en sus distintos formatos. Para fabricarlos utiliza distintas materias primas que se adquieren a terceros. No todas las materias primas van a formar parte de cada tipo de queso, ni tampoco se van a utilizar las mismas proporciones.

Para la fabricación de cada tipo de queso se va a requerir las siguientes materias primas:

#### 7.2.1. Leche de vaca y oveja

Se recibe diariamente de domingo a jueves bien sea de oveja, de vaca o ambas, según la previsión de fabricación. Se almacena como mucho durante un día en dos tanques que se encuentran en el exterior, allí es donde descargan los camiones y se va a mantener a una temperatura de 5ºC para su conservación.

#### 7.2.3. Cloruro cálcico

Este producto se utiliza únicamente si el queso se pasteuriza, por lo que solo se va a usar en los quesos de oveja pasteurizados, de mezcla con y sin lactosa y de vaca.

#### 7.2.4. Cuajo

Existen dos tipos de cuajo: el natural y el sintético. El primero se utiliza en los quesos de mayor valor como es el caso de los quesos de oveja y el de mezcla con leche cruda. El segundo por tanto se va a utilizar en los quesos de mezcla y vaca.

#### 7.2.5. Fermento

Se trata de bacterias que se utilizan para transformar el azúcar de la leche en ácido láctico, es lo que le va a dar el aroma y sabor característico del queso.

#### 7.2.6. Lisozyma

Es una enzima que se utiliza para prevenir la formación de gases durante la fermentación del queso, esto sólo ocurre en los quesos que están sin pasteurizar, esto es, en los quesos elaborados con leche cruda.

#### 7.2.7. Sal

Básicamente se utiliza para el saladero donde permanecen los quesos sumergidos durante aproximadamente 18 horas.

#### 7.3. Inventarios de materias auxiliares

Agrupan los distintos materiales destinados para el proceso de fabricación que a su vez son complementarios a las materias primas. En este caso se encuentran las siguientes materias auxiliares:

#### 7.3.1. Antimoho

Es una sustancia líquida que se aplica a los quesos una vez que estos han salido del saladero. Como su propio nombre indica sirve para evitar la aparición de moho una vez que el queso se sitúa en la fase de maduración.

26

#### 7.3.2. Pintura

Antes de comercializar los quesos se pintan para mejorar su estética, para ello se utiliza un tipo de pintura apta para la alimentación de la que se dispone de cuatro colores: negro, marrón, oliva y violeta. El coste de cada bidón de pintura es el mismo independientemente del color que se utilice.

#### 7.3.3. Bolsas de plástico

Las bolsas de plástico se utilizan para envasar al vacío las cuñas y los quesos de 1 kilo. A veces también se envasan los quesos de 3 kilos, pero esto ocurre muy pocas veces. Es por ello que el coste es insignificante y por tanto se va a obviar.

#### 7.3.4. Cajas de cartón

Las cajas de cartón se utilizan para distribuir el queso, es decir, se utilizan en el momento en el que el queso va a salir de la fábrica para su posterior puesta en venta. Existen cajas para quesos de tres kilos, cajas para los distintos tipos de cuñas y cajas para los quesos de un kilo.

#### 7.3.5. Etiquetas

Este apartado se refiere a las etiquetas que se utilizan en la empaquetadora y las que se ponen en los quesos de 3 kilos, así como las que se pegan en los distintos tipos de cuñas y en los quesos de 1 kg.

#### 8. ESTADISTICA DE COSTES

Este apartado se encarga de calcular el coste de cada sección para luego imputarlo al producto final.

Tras un minucioso estudio en el centro de facturación de la empresa se ha obtenido que los costes generados en las secciones principales son los siguientes:

Tabla 8.1: Costes totales por secciones

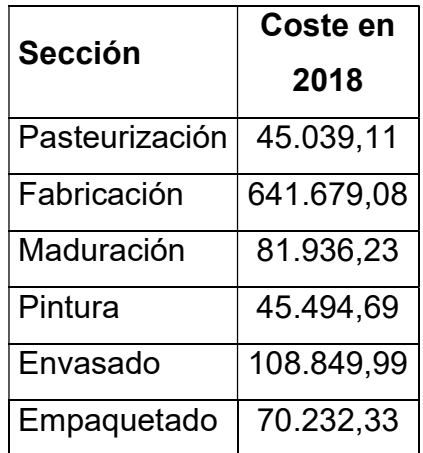

En primer lugar, se va a repartir el coste de las secciones pasteurización, fabricación y pintura en relación a los kilos de queso vendidos de cada tipo:

Tabla 8.2: Reparto de los costes de las secciones Pasteurización, Fabricación y Pintura

|              | Kg vendidos | Pasteurización | Fabricación | Pintura   | TOTAL $(\epsilon)$ |
|--------------|-------------|----------------|-------------|-----------|--------------------|
| Oveja L.C.   | 90.677,01   | 0,00           | 70.559,53   | 5.002,63  | 75.562,17          |
| Oveja Past.  | 128.754,66  | 8.263,09       | 100.189,32  | 7.103,37  | 115.555,78         |
| Mezcla 50/50 | 32.158,13   | 0,00           | 25.023,57   | 1.774,16  | 26.797,73          |
| Mezcla 90/10 | 449.507,62  | 28.848,05      | 349.780,48  | 24.799,24 | 403.427,77         |
| Mezcla SL    | 6.440,94    | 413,36         | 5.011,96    | 355,35    | 5.780,66           |
| Vaca         | 117.092,11  | 7.514,62       | 91.114,21   | 6.459,95  | 105.088,78         |
| <b>TOTAL</b> | 824.630,46  | 45.039,11      | 641.679,08  | 45.494,69 | 732.212,88         |

La siguiente sección que se va a imputar es la de maduración y esta se va a repartir en primer lugar, en proporción al tiempo que permanece cada tipo de queso curando, y posteriormente en relación a los kilos de queso vendidos de cada tipo:

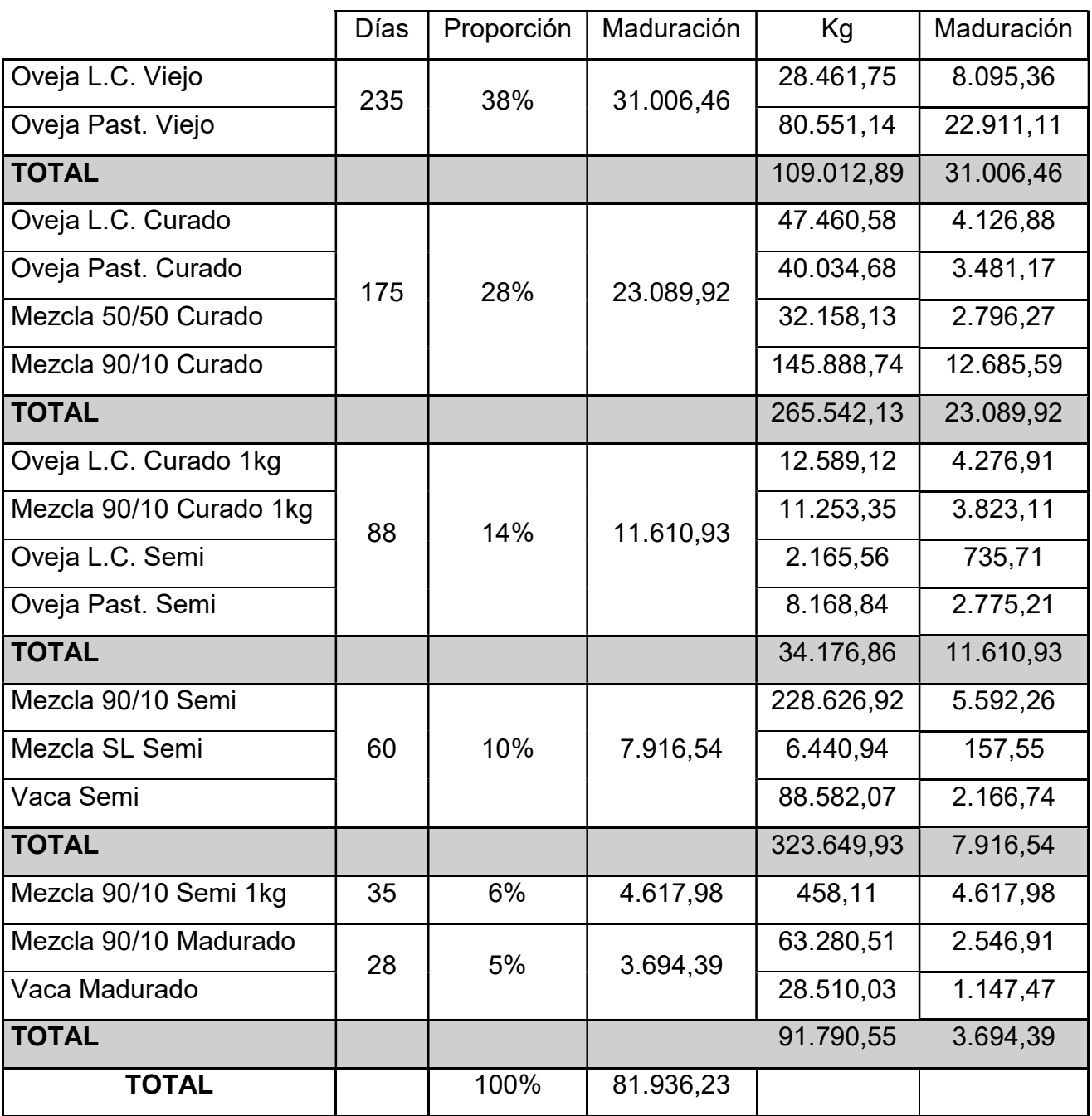

Tabla 8.3: Reparto de los costes de la sección Maduración

Se ha calculado que el 87% de la producción ha sido vendida en formato de 3 kilos, por lo que sólo se imputarán los costes de empaquetado. Así, tenemos

que los kilos vendidos de cada queso en este formato, así como el reparto del coste de esta sección entre todos los productos es el siguiente:

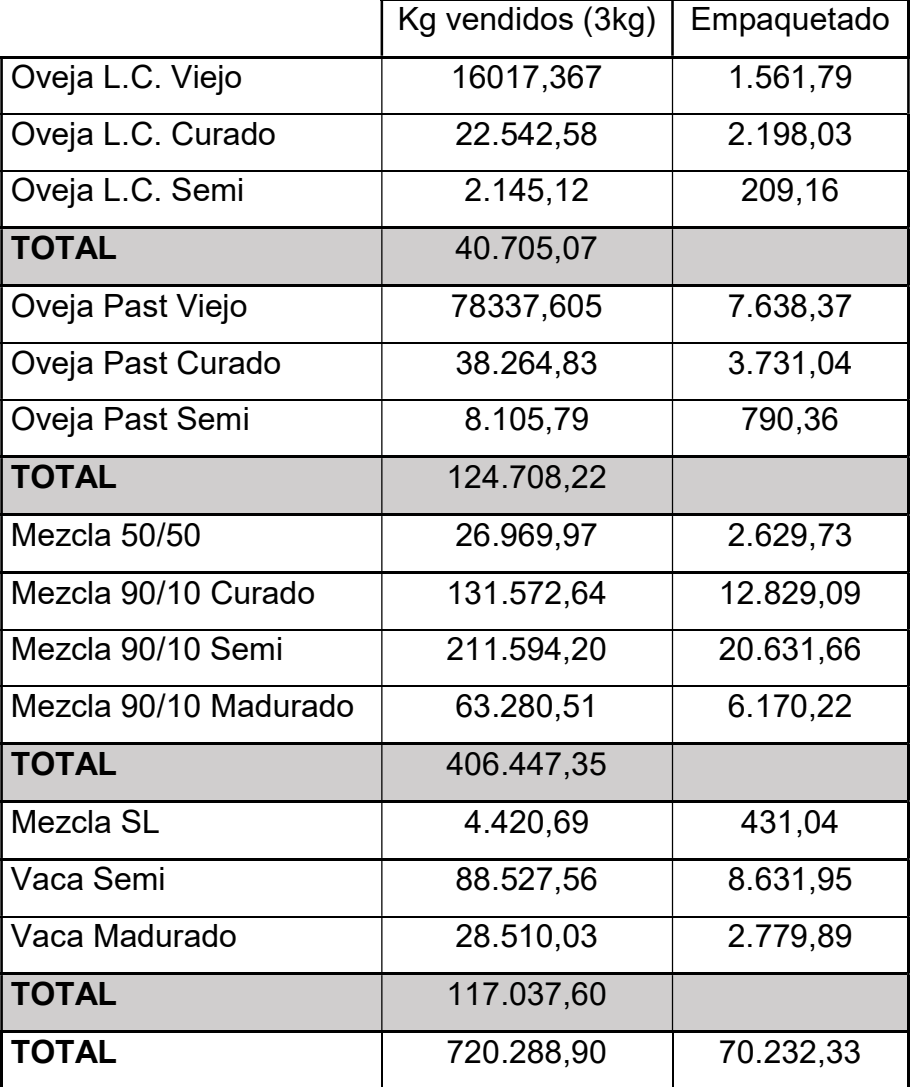

Tabla 8.4: Reparto de los costes de la sección Empaquetado

De la misma forma sabemos que el 13% restante de la producción se ha vendido en fracciones o en quesos de 1 kilo, por lo que han pasado directamente a la sección de envasado. Dentro de la sección de envasado se sabe que las funciones que se realizan son: corte, envasado, retractilado, etiquetado y empaquetado, por tanto, en el caso de los quesos de un kilo, no

se han de imputar los costes de corte que suponen el 10% del coste total de envasado. Supondremos además que el coste de envasar quesos en formato mitades será el mismo que el de envasarlo en los distintos formatos de cuñas.

Nos encontramos con el siguiente reparto:

Tabla 8.5: Reparto de los costes de la sección Envasado

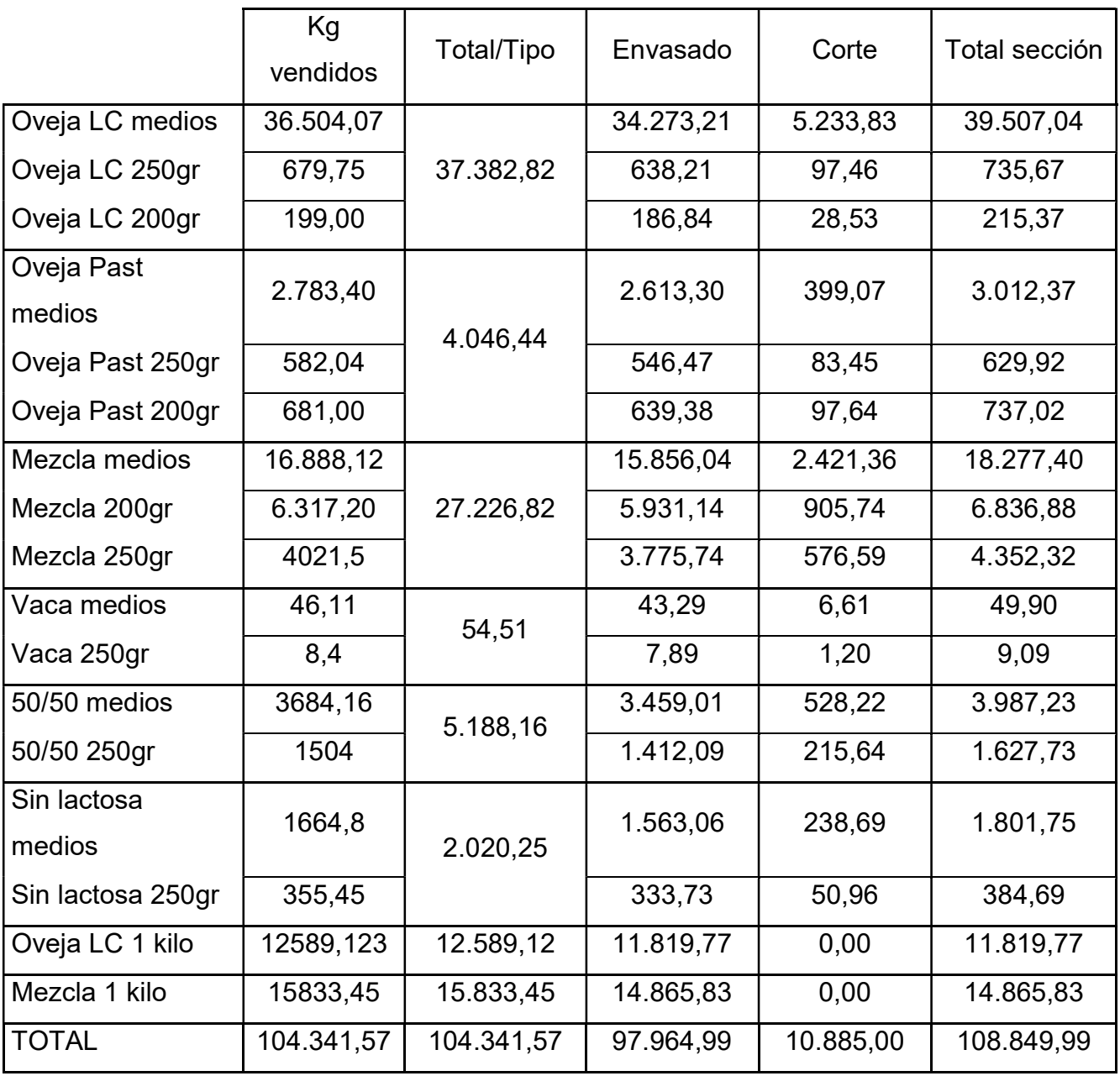

Ya tenemos el reparto de las secciones principales, así si los vamos imputando a los productos finales tenemos:

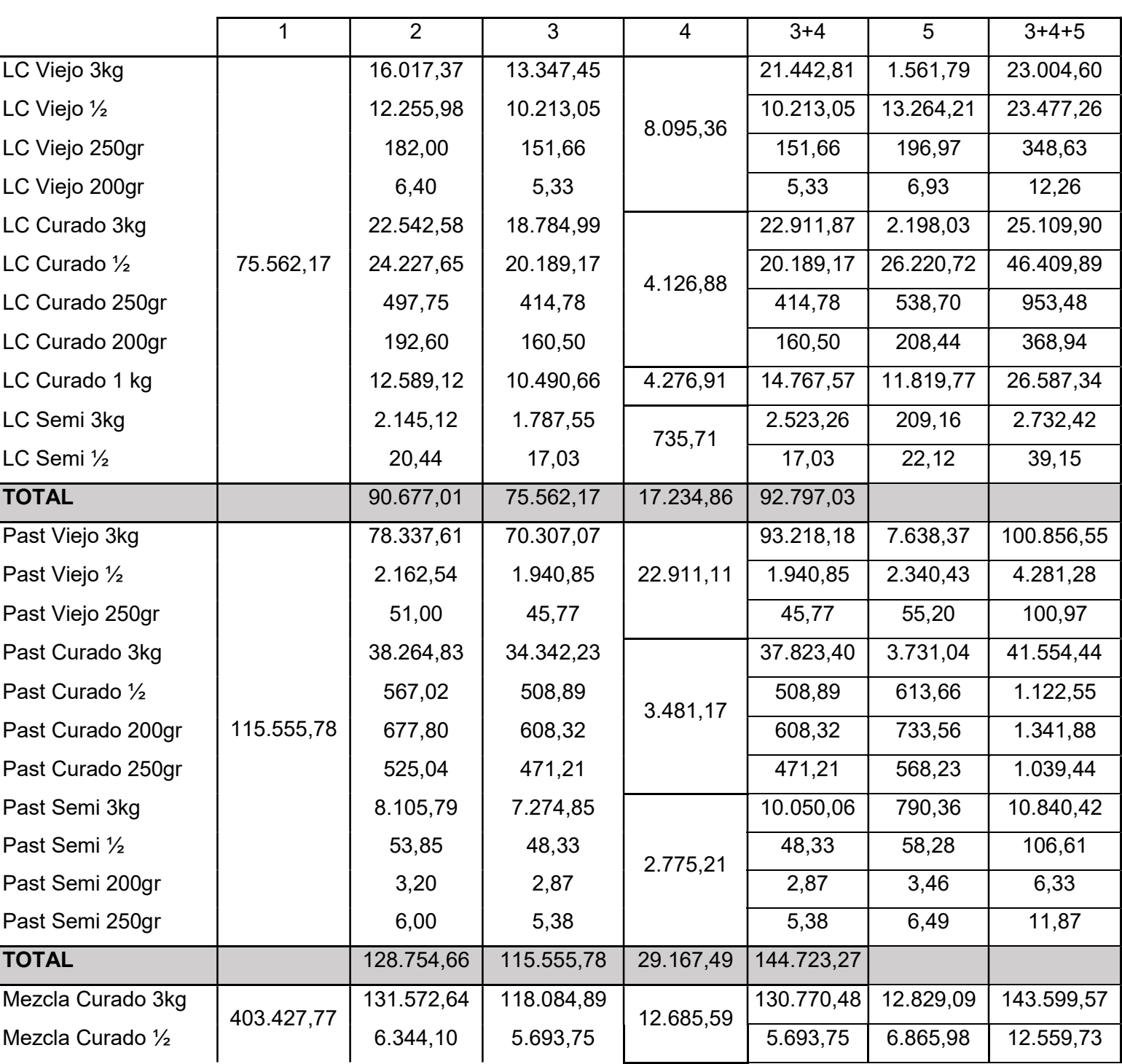

Tabla 8.6: Reparto de los costes de todas las secciones a los productos terminados

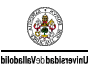

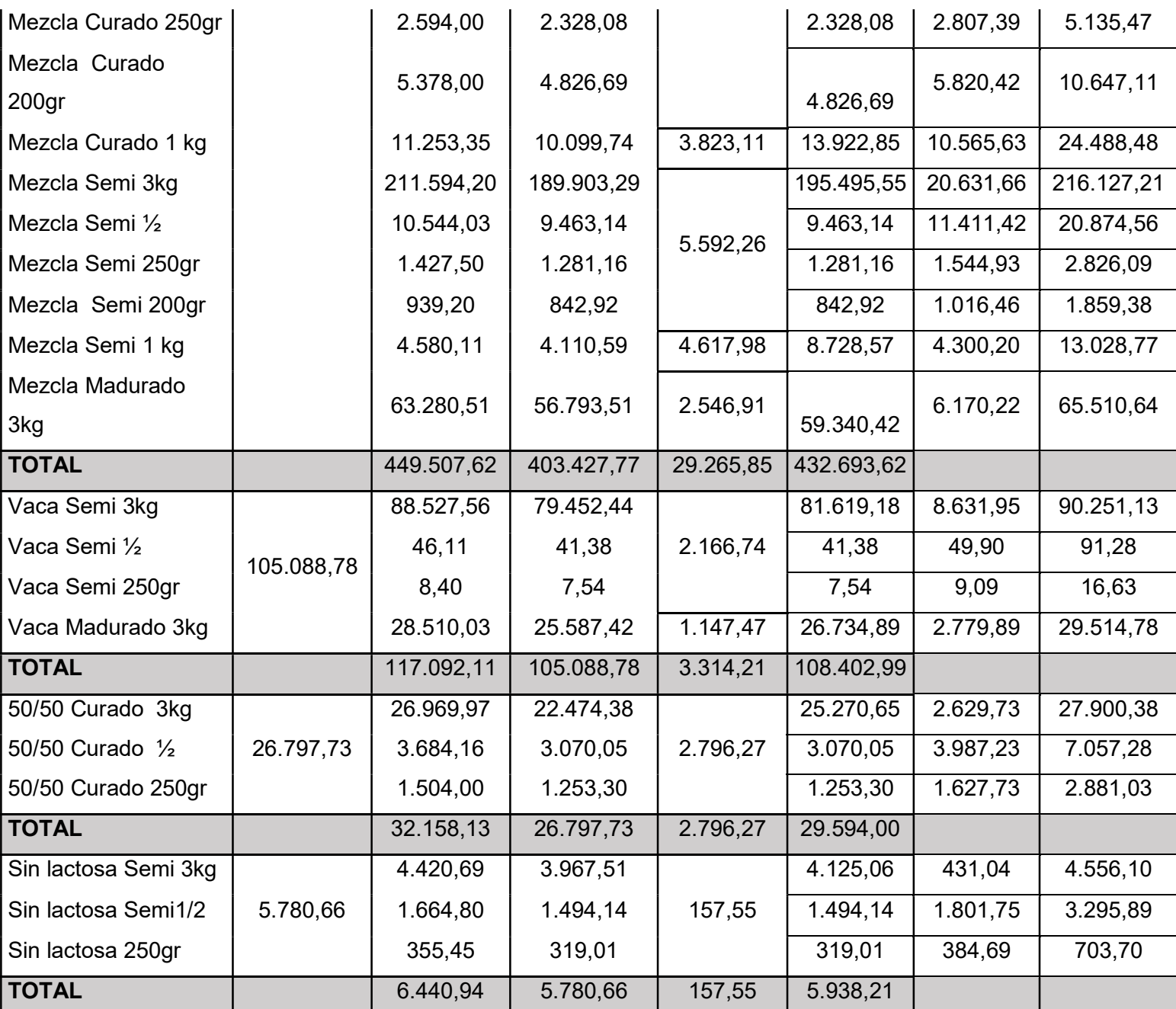

- 1 Coste de las secciones Pasteurización, Fabricación y Pintura
- 2 Kg de cada tipo
- 3 Reparto del coste anterior según productos
- 4 Coste de la sección Maduración
- 5 Coste de las secciones Empaquetado y Envasado

Para hallar el coste de producción de los productos que se comercializan se sabe que es necesario imputar a los productos el coste de las materias primas, la mano de obra directa y los costes indirectos de fabricación. Hasta el

momento se han añadido los dos últimos ya que han sido repartidos por las secciones.

El último paso es imputar el coste de las materias primas que se requieren para fabricar cada tipo de queso. Para ello se ha utilizado la proporción obtenida teniendo en cuenta la cantidad vendida de cada tipo de queso y la proporción de cada materia prima que contiene cada uno de ellos.

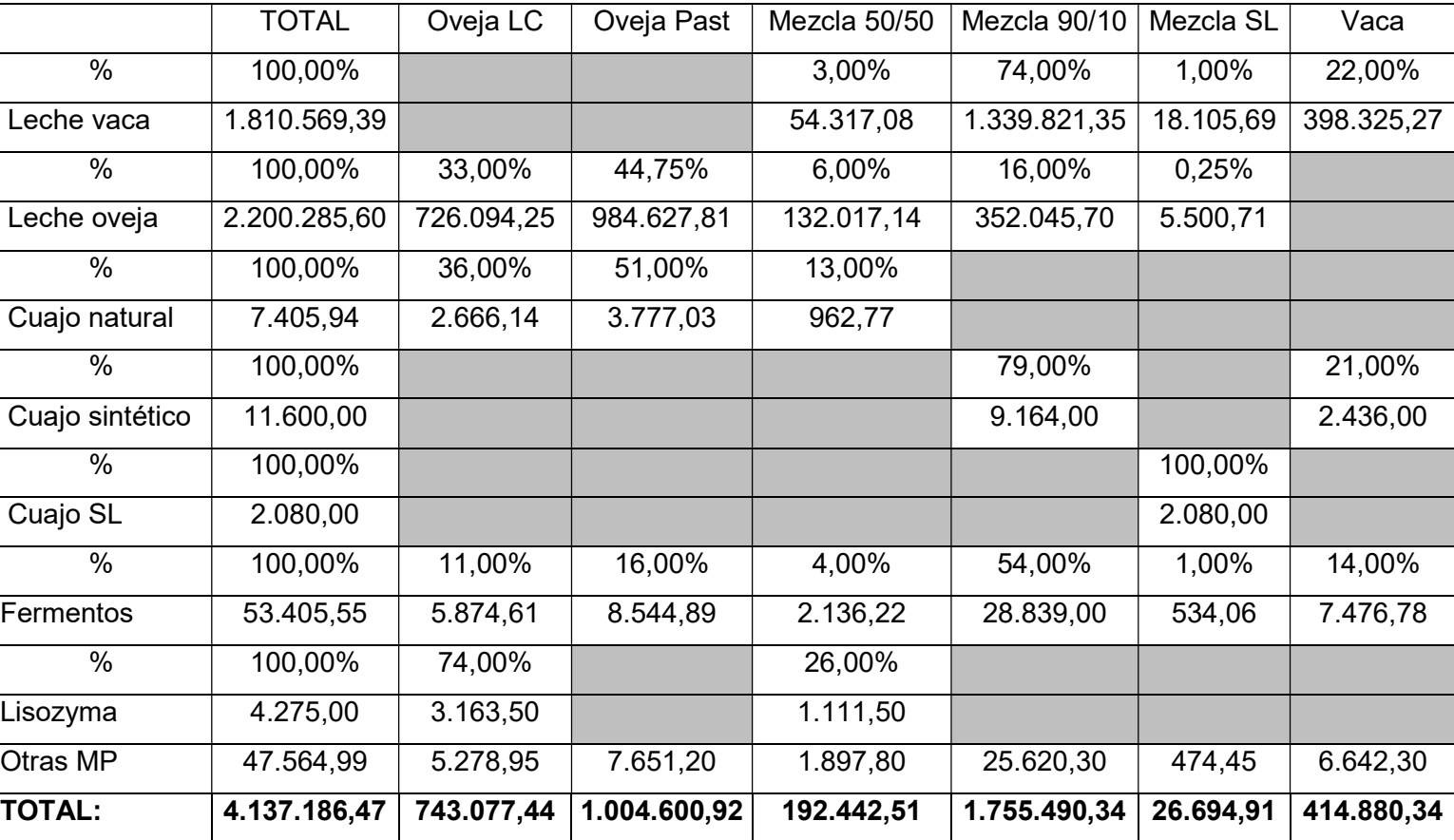

Tabla 8.7: Reparto del coste de las materias primas

Para concluir basta con añadir el coste anterior al coste total de todas las secciones, con lo que se calcula el coste de producción y dividiendo dicha cantidad por los kilos vendidos de cada producto, se obtendrá el coste de producción unitario:

١

#### Tabla 8.8: Coste unitario de cada producto

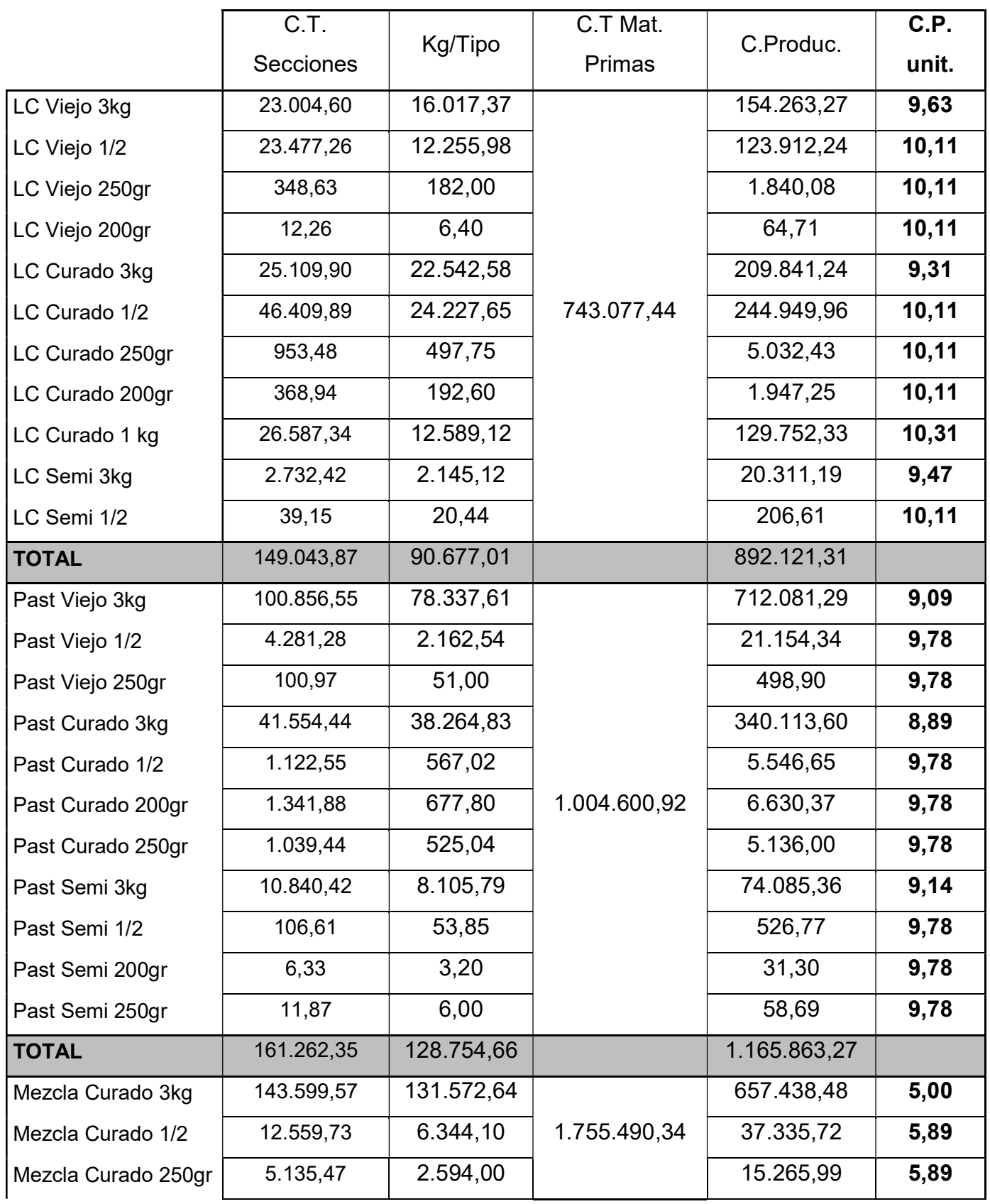

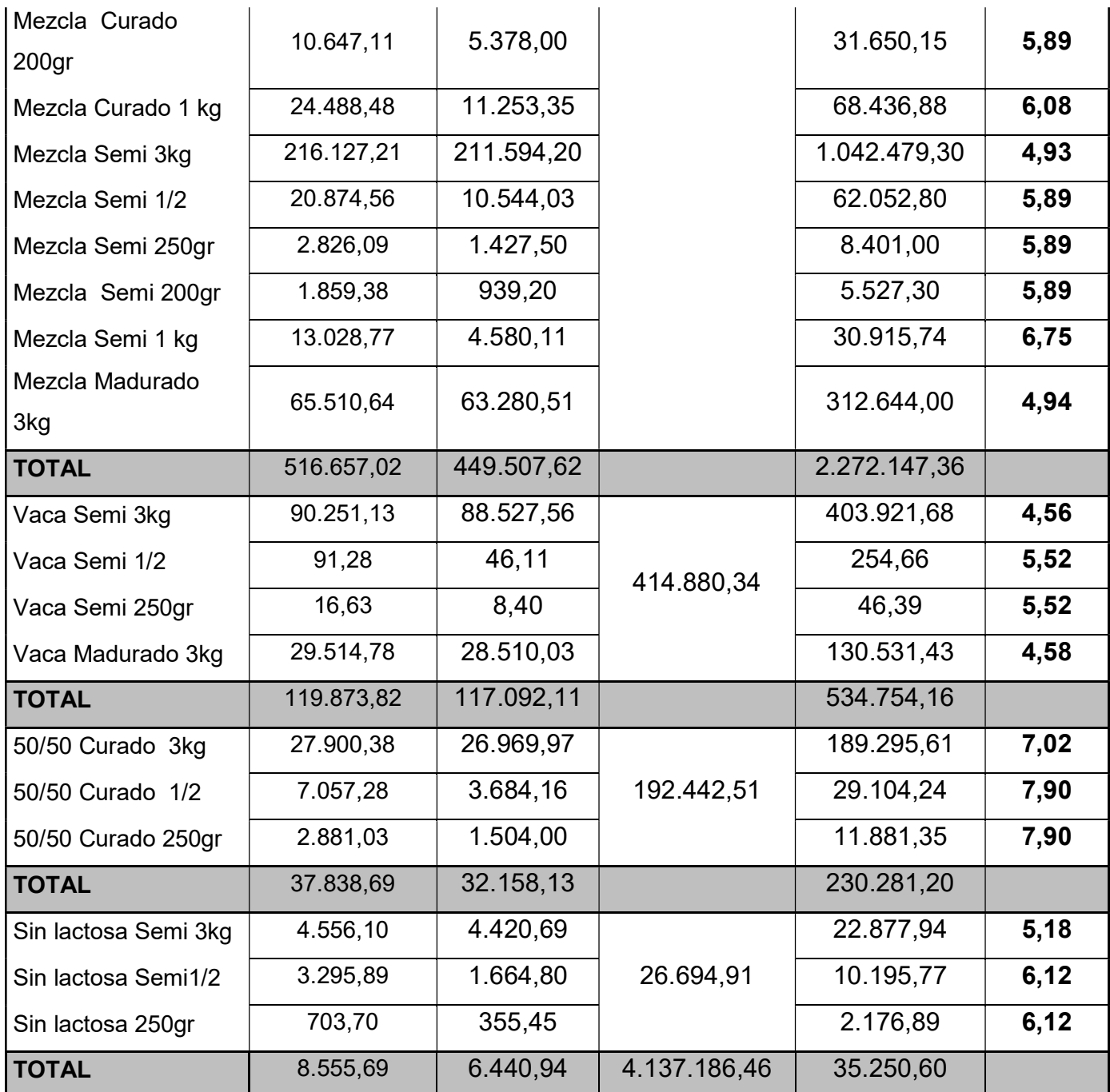

#### 9. CUADRO DE MARGENES Y RESULTADOS

El cuadro de márgenes y resultados se va realizar de la producción total. Además, no existen costes de subactividad por lo que se va a simplificar su cálculo.

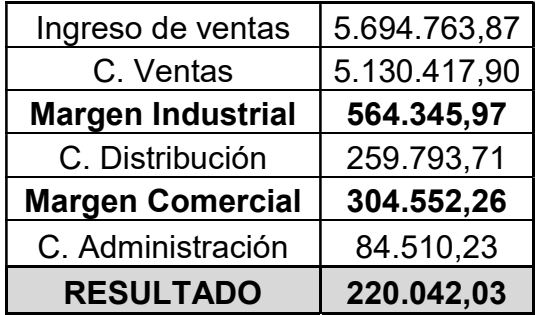

Tabla 8.9: Cuadro de márgenes y resultados

#### 10. CONCLUSÓN

El trabajo realizado evidencia la trascendencia de los sistemas de gestión de empresas en el ámbito empresarial. De esta forma, el estudio desarrollado proporciona el coste real de la elaboración de los distintos tipos de queso que fabrica la empresa para poder tomar decisiones que permitan maximizar su rendimiento.

Por contraste, los procedimientos llevados a cabo aportan la información necesaria para controlar y analizar los costes en las distintas áreas de la empresa de manera que permitan contribuir al ahorro en el consumo de recursos y al incremento de la eficiencia.

Para concluir, creo que este estudio le va a ser muy útil a la empresa en los próximos ejercicios ya que el hecho de saber cuánto le cuesta exactamente cada sección, les va a permitir reducir costes.

#### 11. BIBLIOGRAFÍA

ÁLVAREZ-DARDET ESPEJO, MARÍA CONCEPCIÓN y GUTIÉRREZ HIDALGO, FERNANDO (coord.) (2009): Contabilidad de gestión. Cálculo de costes. Pirámide. Madrid.

AMAT, ORIOL y SOLDEVILA, PILAR (2010): Contabilidad y gestión de costes. Profit. Barcelona.

AZPARREN PÉREZ, MARÍA ROSARIO (2004): Manual de contabilidad de costes. Universidad Pública de Navarra. Pamplona.

BLANCO DOPICO, MARÍA ISABEL (1998): Contabilidad de costes. Análisis y control. Pirámide. Madrid.

CHICHARRO, MONSERRAT Y JIMÉNEZ MONTAÑÉS, ÁNGELA. (2017). Contabilidad de costes. Pearson. Universidad de Castilla-La Mancha.

CLASIFICACIÓN DE LOS COSTOS (2013). Disponible en: https://www.uv.mx/personal/alsalas/files/2013/02/CLASIFICACION-DE-LOS-COSTOS.pdf [consulta: 17/11/2019]

CONTROL DE GESIÓN DE LAS EMPRESAS PRIVADAS: CASO VIVEROS VALDIPLANT (2014). Disponible en: http://repositorio.ual.es/bitstream/handle/10835/3671/2139\_TFG- %20Maria%20del%20Mar%20Rodriguez%20Muro%20GADE.pdf?sequence=1 &isAllowed=y [consulta: 17/11/2019]

DONOSO ANES, RAFAEL y DONOSO ANES, ALBERTO (2011): Sistemas de costes e información económica. Pirámide. Madrid.

FULLANA BELDA, CARMEN y PAREDES ORTEGA, JOSÉ LUIS (2008): Manual de contabilidad de costes. Delta. Madrid.

GUIJARRO MARTÍNEZ, FRANCISCO Y GARCÍA, FERNANDO. (2014). Contabilidad de costes y toma de decisiones. Universitat Politècnica de València. Valencia.

HERRERO MARTÍNEZ, MARTA (2018). Contabilidad analítica y control de gestión (Teoría). Universidad de Valladolid

JULIO A. ORTEGA SECO (1999): Introducción a la Contabilidad de Gestión, Universidad Pontificia de Comillas. Madrid.

LÓPEZ DÍAZ, ANTONIO y MENÉNDEZ MENÉNDEZ, MANUEL (1989): Curso de contabilidad interna. AC. Madrid.

LOS COSTES. CONCEPTO Y CLASIFICACIÓN (2005). Disponible en: http://ocw.uniovi.es/pluginfile.php/3088/mod\_resource/content/1/Clasificacion\_d e\_costes.pdf [consulta: 06/10/2019]

MALLO RODRÍGUEZ, CARLOS y JIMÉNEZ MONTAÑÉS, MARÍA ÁNGELA (2009): Contabilidad de costes. Pirámide. Madrid.

MARTÍN PEÑA, FRANCISCO y ROS RIERA, JUAN (2003): Costes. Contabilidad y gestión. Centro de Estudios Financieros. Madrid.

MÍNGUEZ CONDE, JOSÉ LUIS (2007). Contabilidad de gestión (Teoría). Universidad de Valladolid. Valladolid.

ORTEGA SECO, JULIO y ALBEROLA LÓPEZ, ÁNGEL (2000): Manual práctico de contabilidad de gestión. Universidad Pontificia Comillas. Madrid.

REQUENA RODRIGUEZ, JOSE MARÍA Y VERA RÍOS, SIMÓN (2007): Contabilidad interna (Contabilidad de costes y de gestión). Ariel. Barcelona.

RIPOLL FELIU, VICENTE (coord.) (1995): Contabilidad de gestión avanzada. Planificación, control y experiencias prácticas. McGraw Hill. Madrid.

SIERRA MOLINA, GUILLERMO Y RODRIGUEZ RODRIGUEZ, PEDRO (1997): Información contable para la gestión. Atril. Sevilla.

TEJADA PONCE, ÁNGEL; PÉREZ MOROTE, ROSARIO; NÚÑEZ

VACAS GUERRERO, CATALINA; BONILLA PRIEGO, MARÍA JESÚS Y SANTOS CEBRIÁN, MÓNICA. (2019). Contabilidad de costes. Pirámide. Madrid.

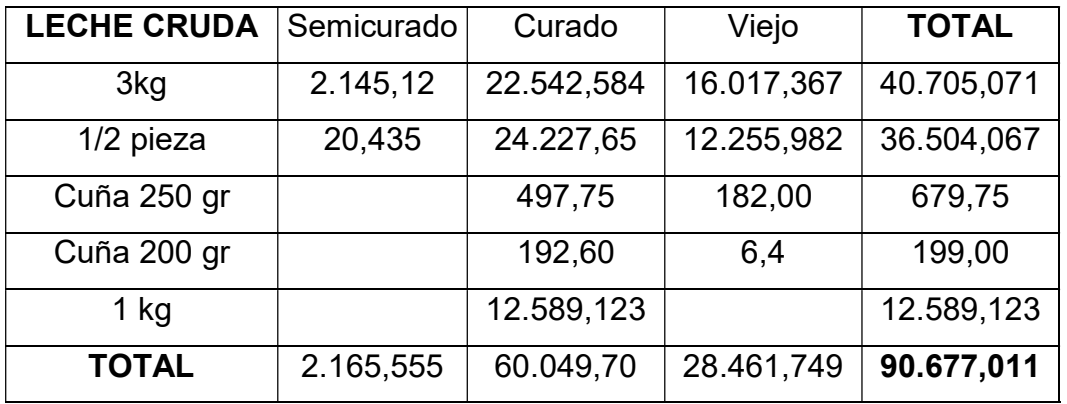

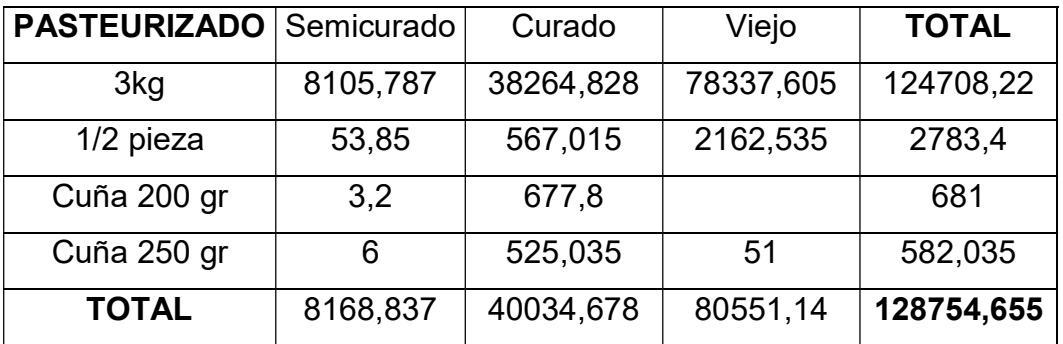

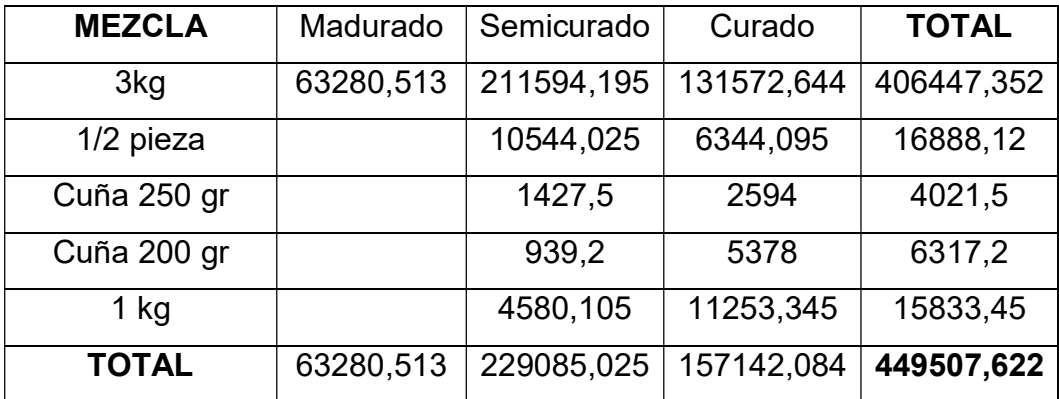

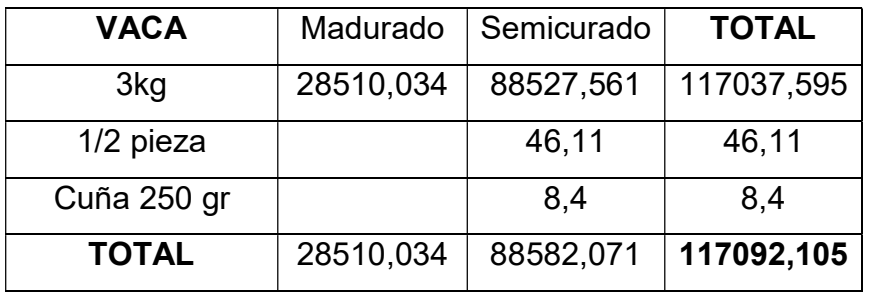

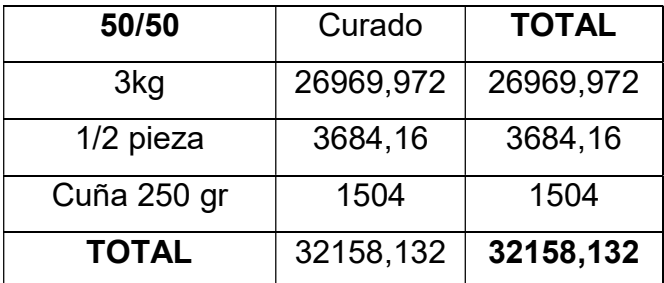

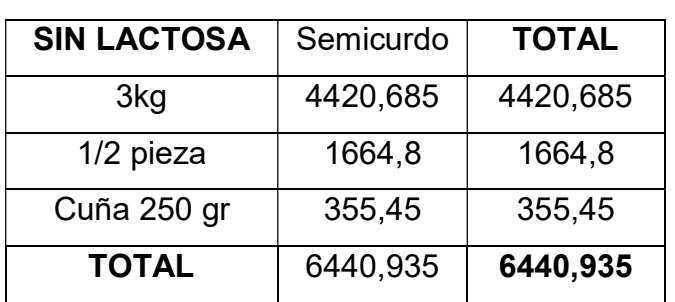

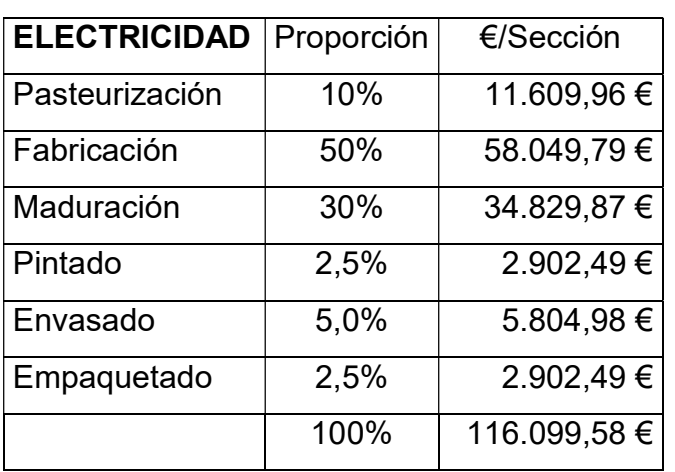

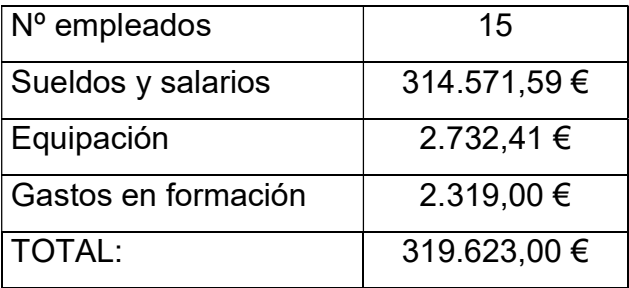

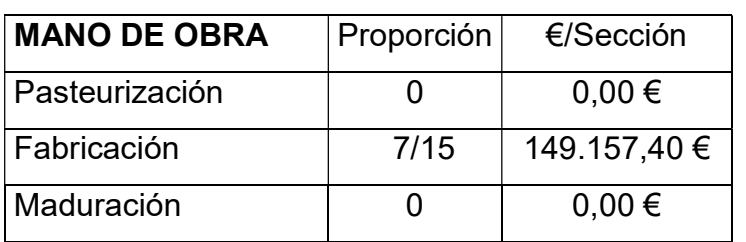

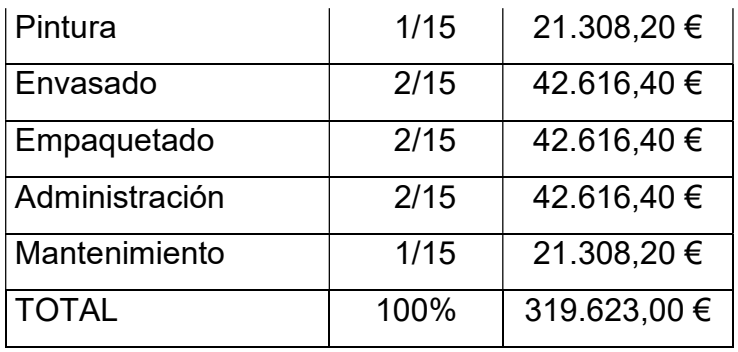

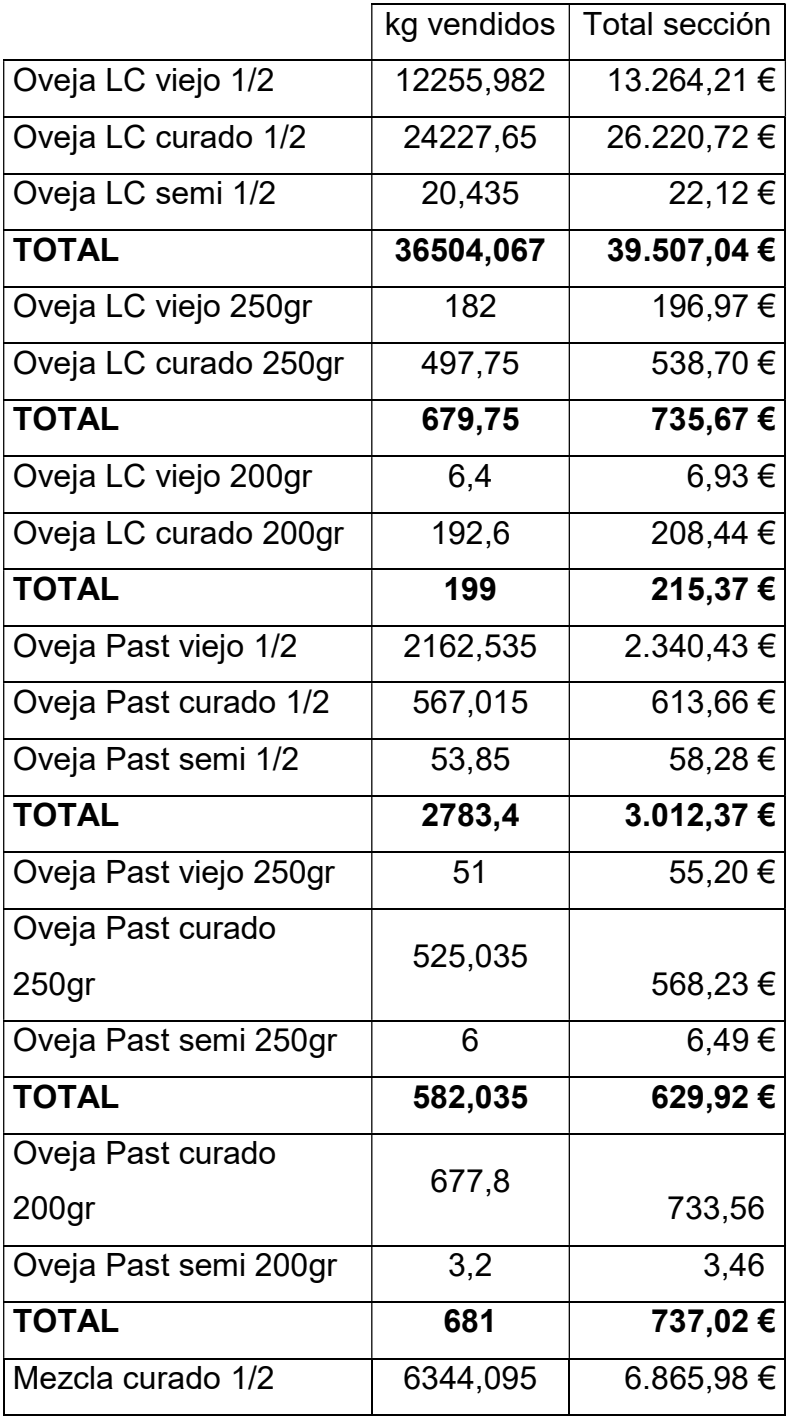

 $\circledast$ 

.<br>الدا

 $\overline{a}$ 

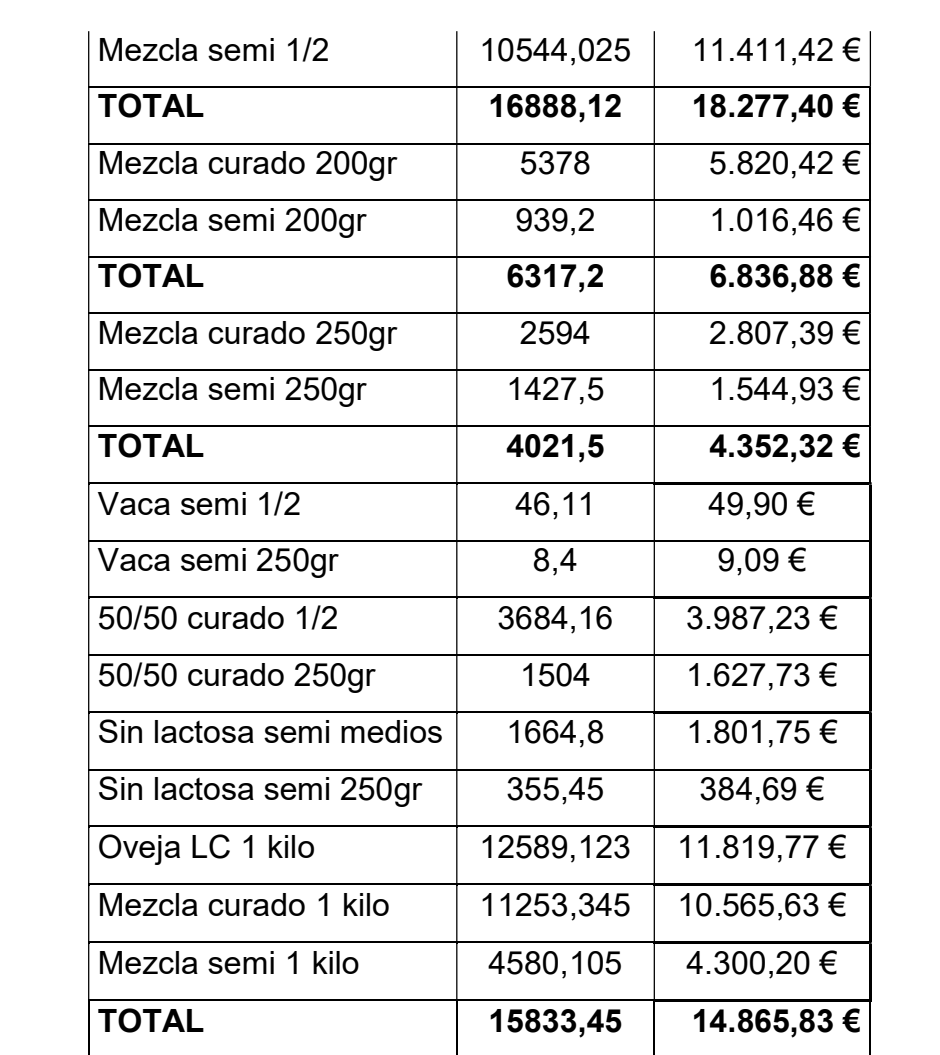